#### Integrated Landscape Management Models for Sustainable Development Policy Making – Briefing Note

#### Further Reading

For information on the Georgia Basins Future Project and ALCES, see: <http://www.basinfutures.net/> and <http://www.foremtech.com/index.htm>.

For information on the Threshold 21 model, please visit: <http://www.threshold21.com/>.

US Environmental Protection Agency Research Division (Modeling, Monitoring, Risk Assessment) <http://www.epa.gov/ebtpages/research.html>.

US Department of Agriculture, Natural Resources Conservation Service (Economic & Environmental Models) <http://www.nrcs.usda.gov/technical/land/models.html>.

U.K. Government, Treasury Board *Greenbook,* Chapter 5: Appraising the options <http://greenbook.treasury.gov.uk/>.

### Links

Links to modeling software (water and climate emphasis) from the US Geological Survey.

<http://www.fort.usgs.gov/products/software/software.asp>

Extensive list of links to modeling software and other water-related sites. Forest Research Extension Partnership.

<http://www.forrex.org/programs/wmlinks.asp#hydrologic>

Water and other modeling links compiled by the US Environmental Protection Agency.

<http://www.epa.gov/epahome/models.htm>

<http://www.epa.gov/ceampubl/>

<http://www.epa.gov/water/soft.html>

<http://www.epa.gov/OST/wqm/>

## Appendix 1

A selection of examples of various types of Integrated Land Management Tools.\*

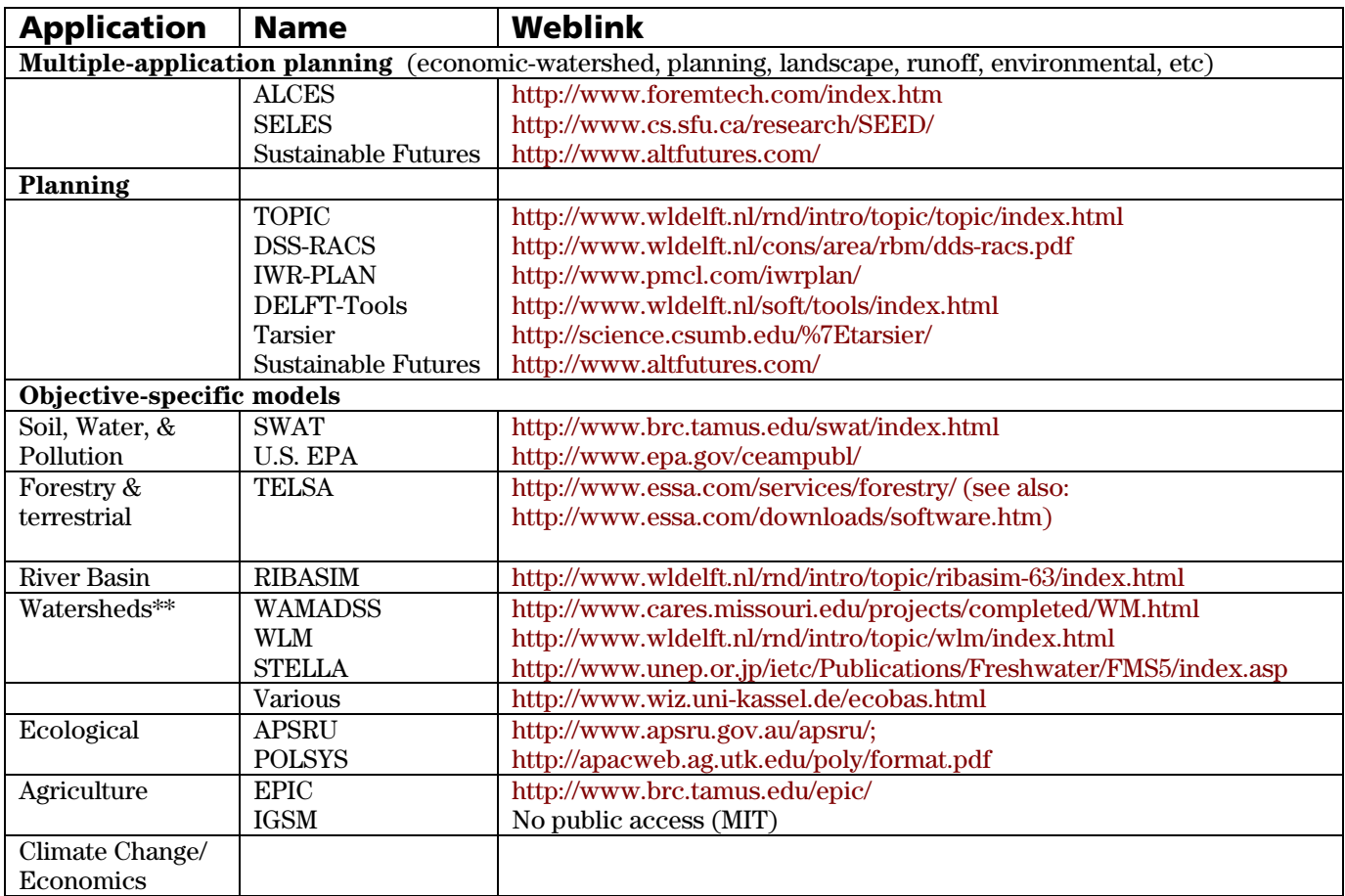

\* The Environmental Center provides a wide assortment of simulation and modeling software. <http://www.environmental-center.com/software.htm>.

**\*\*** Links to watershed tools available at: <http://www.epa.gov/owowwtr1/watershed/tools/>.

The source site for this is: <http://www.foremtech.com/index.htm>.

# Appendix II: Example of Indicator Variables used in ALCES

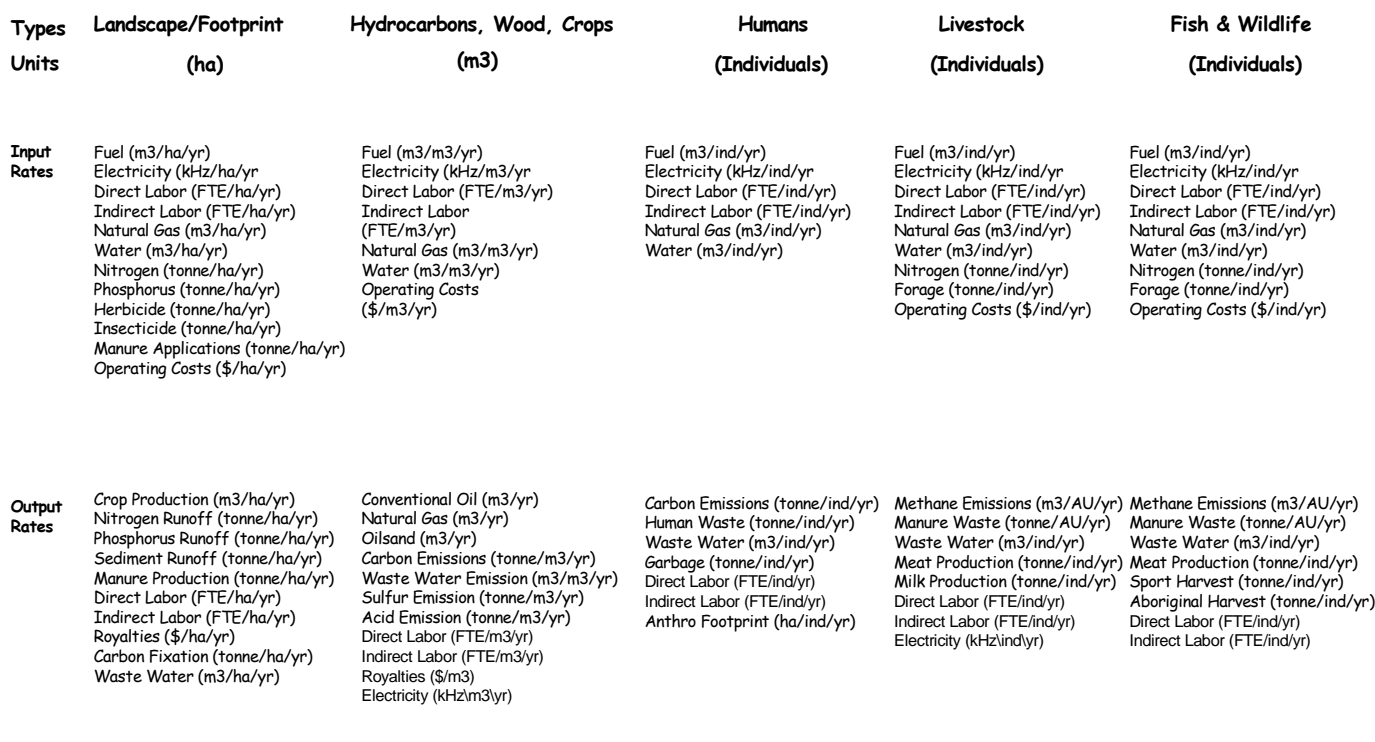